### Estruturas de Decisão

<span id="page-0-0"></span>Algoritmos e Programação de Computadores - ABI/LFI/TAI

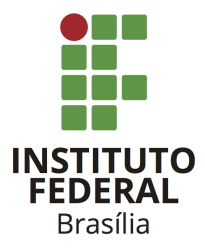

Prof. Daniel Saad Nogueira Nunes

IFB - Instituto Federal de Brasília, Campus Taguatinga

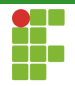

### **Introdução**

- 2 [Operadores Relacionais](#page-7-0)
- 3 Operadores Lógicos
- Estruturas de Decisão

#### 5 Considerações

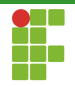

<span id="page-2-0"></span>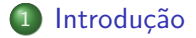

Prof. Daniel Saad Nogueira Nunes Estruturas de Decisão

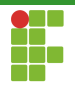

- Na última aula verificamos que variáveis e constantes são expressões.
- As operações aritméticas também são consideradas expressões.  $\bullet$
- Outro tipo de expressão, são as expressões relacionais, as quais  $\bullet$ possuem dois tipos de retorno:
	- $\blacktriangleright$  0 (Falso).
	- $\blacktriangleright$  1 (Verdadeiro).

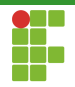

- **Podemos usar os operadores relacionais** para realizar comparações entre duas expressões.
- O resultado destas comparações pode ser utilizado, através de estruturas condicionais para desviar o fluxo do código, fazendo com que ele se comporte de uma determinada maneira caso uma condição específica seja atingida.

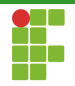

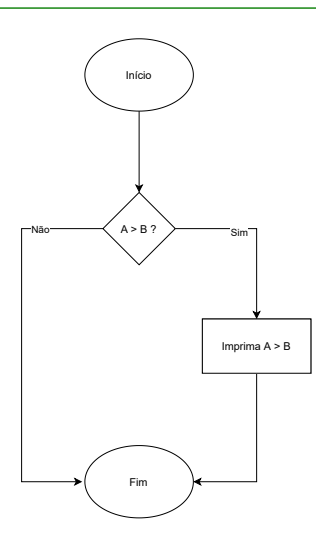

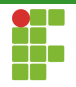

- Para escrever expressões mais complexas, podemos utilizar os operadores lógicos, que são capazes de ligar duas ou mais expressões de acordo com uma determinada finalidade:
	- NÃO expr.
	- $expr E expr$ .
	- expr OU expr.
- As expressões criadas com estes operadores também podem ser utilizadas com finalidade de desvio do fluxo do código, fazendo com que ele se comporte de uma determinada forma quando certas condições forem atingidas.

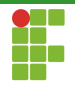

<span id="page-7-0"></span>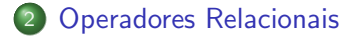

Prof. Daniel Saad Nogueira Nunes Estruturas de Decisão

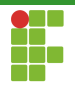

## Operadores Relacionais

Veremos agora os operadores relacionais suportados pela linguagem C.

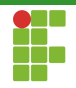

### <span id="page-9-0"></span>**[Operadores Relacionais](#page-7-0)**

- [Igualdade](#page-9-0)
- Diferença
- [Maior](#page-22-0)
- [Maior ou igual](#page-24-0)
- [Menor](#page-26-0)
- [Menor ou igual](#page-28-0)
- · Comparação de números reais

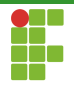

### Igualdade

O operador de igualdade, quando aplicado sobre duas expressões, retorna 1 (verdadeiro), quando elas são iguais, ou  $0$  (falso), quando elas s˜ao diferentes.

Na linguagem C, usamos os símbolos  $==$ 

- $\bullet$  Exemplo:  $9 == 9$  // retorna 1 (verdadeiro).
- $\bullet$  Exemplo:  $0 == 5$  // retorna 0 (falso).

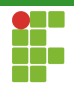

### Exemplo: Igualdade

```
1 int main(void) {
2 = 42; // Qual o valor da expressão?
3 return 0;
4 }
```
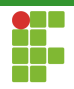

### Exemplo: Igualdade

```
1 int main(void) {
21 = 42; // Qual o valor da expressão?
3 return 0;
4 }
```
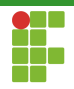

### Exemplo: Igualdade

```
1 int main(void) {
2 + 3 = 1 + 4; // Qual o valor da expressão?
3 return 0;
4 }
```
Prof. Daniel Saad Nogueira Nunes **Estruturas de Decisão** Estruturas de Decisão

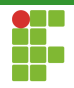

### Exemplo: Igualdade

```
1 int main(void) {
2 int a = 2, b = 3, c = 1, d = 4;
3 a + c == b + d; // Qual o valor da expressão?
4 return 0;
5 }
```
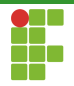

### Atribuição vs Igualdade

Não confundir os símbolos de atribuição (=) e igualdade (==). Apesar de parecidos, eles possuem significados totalmente diferentes.

- $\bullet$  = é utilizado para atribuir a uma variável o valor de uma expressão.
- $\bullet$  ==  $\acute{\rm{e}}$  utilizado para comparar duas expressões.

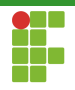

#### <span id="page-16-0"></span>[Operadores Relacionais](#page-7-0)

· [Igualdade](#page-9-0)

#### • Diferença

- [Maior](#page-22-0)
- [Maior ou igual](#page-24-0)
- [Menor](#page-26-0)
- [Menor ou igual](#page-28-0)
- · Comparação de números reais

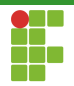

#### **Diferença**

O operador de diferença, quando aplicado sobre duas expressões, retorna 1 (verdadeiro), quando elas são diferentes, ou  $0$  (falso), quando elas s˜ao iguais.

Na linguagem C, usamos os símbolos !=

- $\bullet$  Exemplo:  $9 := 9$  // retorna 0 (falso).
- Exemplo: 0 != 5 // retorna 1 (verdadeiro) .

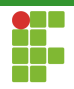

```
1 int main(void) {
2 42 != 42; // Qual o valor da expressão?
3 return 0;
4 }
```
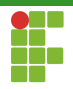

```
1 int main(void) {
2 21 != 42; // Qual o valor da expressão?
3 return 0;
4 }
```
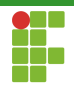

```
1 int main(void) {
2 + 3 = 1 + 4; // Qual o valor da expressão?
3 return 0;
4 }
```
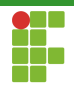

```
1 int main(void) {
2 int a = 2, b = 3, c = 1, d = 4;
3 a + b != c + d; // Qual o valor da expressão?
4 return 0;
5 }
```
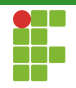

#### <span id="page-22-0"></span>[Operadores Relacionais](#page-7-0)

- · [Igualdade](#page-9-0)
- Diferença

#### [Maior](#page-22-0)

- [Maior ou igual](#page-24-0)
- [Menor](#page-26-0)
- [Menor ou igual](#page-28-0)
- · Comparação de números reais

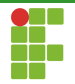

# Operadores Relacionais: Maior

#### **Maior**

O operador maior, quando aplicado sobre duas expressões, retorna  $1$ (verdadeiro), quando a da esquerda é maior que a da segunda, ou  $0$ (falso), caso contrário.

Na linguagem C, usamos o símbolo  $>$ 

- $\bullet$  Exemplo:  $9 > 9$  // retorna 0 (falso).
- Exemplo: 5 > 0 // retorna 1 (verdadeiro) .

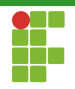

#### <span id="page-24-0"></span>[Operadores Relacionais](#page-7-0)

- · [Igualdade](#page-9-0)
- Diferença
- [Maior](#page-22-0)

#### [Maior ou igual](#page-24-0)

- [Menor](#page-26-0)
- [Menor ou igual](#page-28-0)
- · Comparação de números reais

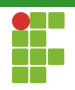

# Operadores Relacionais: Maior ou Igual

### Maior ou Igual

O operador maior ou igual, quando aplicado sobre duas expressões, retorna 1 (verdadeiro), quando a da esquerda é maior ou igual que a da direita, ou  $0$  (falso), caso contrário.

Na linguagem C, usamos o símbolo  $>=$ 

- $\bullet$  Exemplo:  $9 \ge 9$  // retorna 1 (verdadeiro).
- $\bullet$  Exemplo:  $0 \ge 5$  // retorna 0 (falso).

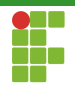

#### <span id="page-26-0"></span>[Operadores Relacionais](#page-7-0)

- · [Igualdade](#page-9-0)
- Diferença
- [Maior](#page-22-0)
- [Maior ou igual](#page-24-0)

#### [Menor](#page-26-0)

- [Menor ou igual](#page-28-0)
- · Comparação de números reais

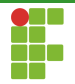

# Operadores Relacionais: Menor

#### Menor

O operador menor, quando aplicado sobre duas expressões, retorna 1 (verdadeiro), quando a da esquerda é menor que a da direita, ou  $0$ (falso), caso contrário.

Na linguagem C, usamos o símbolo  $\leq$ 

- $\bullet$  Exemplo:  $9 < 9$  // retorna 0 (falso).
- Exemplo: 0 < 5 // retorna 1 (verdadeiro) .

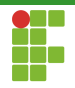

#### <span id="page-28-0"></span>[Operadores Relacionais](#page-7-0)

- · [Igualdade](#page-9-0)
- Diferença
- [Maior](#page-22-0)
- [Maior ou igual](#page-24-0)
- [Menor](#page-26-0)
- [Menor ou igual](#page-28-0)
- · Comparação de números reais

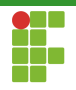

# Operadores Relacionais: Menor ou Igual

#### Menor ou Igual

O operador menor ou Igual, quando aplicado sobre duas express˜oes, retorna 1 (verdadeiro), quando a da esquerda é menor ou igual que a da direita, ou  $0$  (falso), caso contrário.

Na linguagem C, usamos o símbolo  $\leq$ 

- $\bullet$  Exemplo:  $9 \leq 9$  // retorna 1 (verdadeiro).
- **Exemplo:**  $5 \le 0$  // retorna 0 (falso).

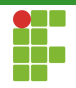

#### <span id="page-30-0"></span>[Operadores Relacionais](#page-7-0)

- · [Igualdade](#page-9-0)
- Diferença
- [Maior](#page-22-0)
- [Maior ou igual](#page-24-0)
- [Menor](#page-26-0)
- [Menor ou igual](#page-28-0)
- · Comparação de números reais

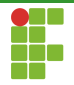

- Os operadores relacionais apresentados podem ser utilizados para números inteiros, caracteres ou reais.
- Contudo, devido à natureza aproximada da representação computacional dos números reais, a comparação pode não dar o valor esperado, devido à erros de precisão ou arrendondamento.

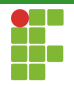

### Exemplo: Comparação de Reais

```
1 \#include \leqstdio h>
2
3 int main(void) {
4 double a = 1.0;
5 double b = (0.3 * 3) + 0.1;
6 int valor_expr = (a == b); // Qual o valor da expressão?
7 printf("%.20f %.20f %d\n", a, b, valor_expr);
8 return 0;
9 }
```
- $\bullet$  0! Falso.
- a vale 1.00000000000000000000.
- **b** b vale 0.99999999999999988898.

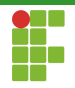

- $\bullet$  O operador == não nos dá o resultado esperado, devido à natureza da representação em ponto flutuante.
- $\bullet$  Uma possível solução é usar um valor  $\epsilon$  bastante pequeno de forma que, se  $|a - b| < \epsilon$ .
- $\bullet$  O valor de  $\epsilon$  deve ser escolhido de acordo com a sua aplicação.
- $\bullet$  Usamos o comando fabs(expr) do cabeçalho  $\leq$ math.h> para obter o valor absoluto da expressão expr.

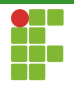

#### Exemplo: Comparação de Reais

```
1 \#include \{math,h\}2 \#include \leqstdio h>
3
4 int main(void) {
5 double a = 1.0;
6 double b = (0.3 * 3) + 0.1;
7 const double epsilon = 1e-6; // 0.000001
8 int valor_expr = (fabs(a - b) < epsilon); // Qual o valor da expressão?
9 printf("%.20f %.20f %d\n", a, b, valor_expr);
10 return 0;
11 }
```
#### **1!** Verdadeiro.

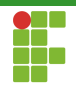

<span id="page-35-0"></span>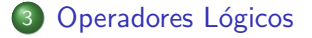

Prof. Daniel Saad Nogueira Nunes Estruturas de Decisão
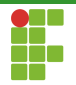

# Operadores Lógicos

- Os operadores lógicos conseguem ser aplicados em uma, duas ou mais expressões, para expressar uma ideia mais complexa a ser avaliada.
- **•** Operadores:
	- $\triangleright$  NÃO (!).
	- $\blacktriangleright$  E (&&).
	- $\triangleright$  OU (||).

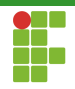

#### <span id="page-37-0"></span>3 Operadores Lógicos  $\bullet$  NÃO

- 
- [E](#page-41-0)
- [OU](#page-45-0)
- [Associatividade](#page-49-0)

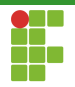

# Operadors Lógicos: Negação

#### Negação

O operador lógico de negação (NÃO), quando aplicado a uma expressão:

- · Retorna verdadeiro quando a expressão é falsa.
- Retorna falso quando a expressão é verdadeira.  $\bullet$

Utilizamos o símbolo ! para denotar o operador de negação.

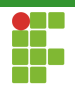

## Operadores Lógics: Negação

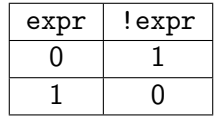

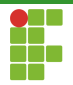

# Operadores Lógicos: Negação

#### Verificação de um Número Impar

```
1 #include <stdio.h>
2
3 int main(void) {
4 int n;
5 scanf("%d", &n);
6 int impar = !(n % 2 == 0);7 printf("%d\n", impar);
8 return 0;
9 }
```
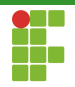

## <span id="page-41-0"></span>3 Operadores Lógicos

- NÃO
- [E](#page-41-0)
- [OU](#page-45-0)
- [Associatividade](#page-49-0)

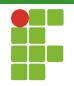

# Operadors Lógicos: Conjunção

### E

O operador lógico de conjunção  $(E)$ , quando aplicado a duas expressões:

- **•** Retorna verdadeiro quando **ambas** as expressões são verdadeiras.
- Retorna falso quando pelo menos uma das expressões é falsa.  $\bullet$

Utilizamos os símbolos & para denotar o operador de conjunção.

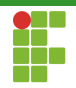

## Operadores Lógicos: Conjunção

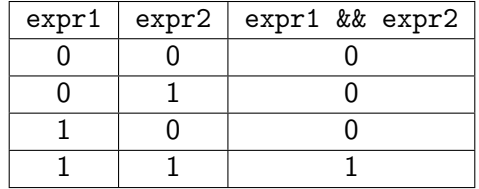

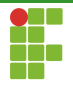

# Operadores Lógicos: Conjunção

#### Verificação de um Número Divisível por 6

```
1 #include <stdio.h>
2
3 int main(void) {
4 int numero;
5 scanf("%d", &numero);
6 int divisivel_por_6 = (numero \frac{9}{6} 2 == 0) && (numero \frac{9}{6} 3 == 0);
7 printf("\%d\n\infty, divisivel_por_6);
8 return 0;
9 }
```
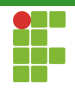

### <span id="page-45-0"></span>3 Operadores Lógicos

- $\bullet$  NÃO
- [E](#page-41-0)
- [OU](#page-45-0)
- [Associatividade](#page-49-0)

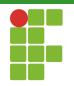

# Operadors Lógicos: Disjunção

#### OU

O operador lógico de conjunção (OU), quando aplicado a duas expressões:

- Retorna verdadeiro quando ao menos uma das expressões é verdadeira.
- Retorna falso quando ambas as expressões são falsas.

Utilizamos os símbolos  $||$  para denotar o operador de disjunção.

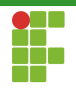

## Operadores Lógicos: Disjunção

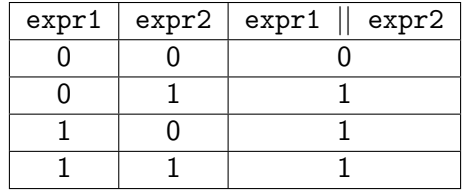

2

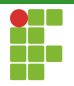

# Operadores Lógicos: Disjunção

#### Verificação de um Número Divisível por 5 ou por 10

```
1 #include <stdio.h>
3 int main(void) {
4 int numero;
5 scanf("%d", &numero);
6 int divisivel_por_5_ou_10 = (numero % 5 == 0) || (numero % 10 == 0);
7 printf("%d\n", divisivel_por_5_ou_10);
8 return 0;
9 }
```
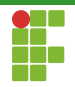

#### <span id="page-49-0"></span>3 Operadores Lógicos

- $\bullet$  NÃO
- [E](#page-41-0)
- [OU](#page-45-0)
- [Associatividade](#page-49-0)

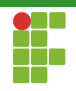

# Operadores Lógicos: Associatividade

- $\bullet$  É possível compor expressões com vários operadores lógicos.
- Neste caso, nenhum operador possui precedência sobre o outro.  $\bullet$
- Contudo, a associatividade é da esquerda para a direita.

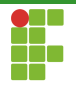

# Operadores Lógicos: Associatividade

- Para verificar se (um número é ímpar) ou (divisível por 5 e 7 simultaneamente), poderíamos escrever a seguinte expressão:  $!(n \ % 2 == 0) || ((n \ % 5 == 0) \ & \& (n \ % 7 == 0))$
- Os parênteses aqui são indispensáveis, pois sem eles, a expressão seria lida como: "(o número é ímpar ou é divisível por 5) e é divisível por 7".
- $\bullet$  Sem os parênteses, caso o número seja 41, temos que o número é ímpar ou divisível por 5, mas não é divisível por 7, portanto a expressão seria falsa.
- Com os parênteses, o número é ímpar, o que já configura a expressão verdadeira.

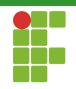

<span id="page-52-0"></span>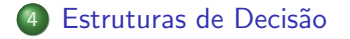

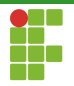

### Estruturas de Decis˜ao

- As estruturas de decisão recebem uma expressão e, dependendo do valor verdade dela, é capaz de desviar o código para diferentes trechos.
- Podemos empregar as estruturas de decisão para que o programa se comporte de maneiras diferentes quando determinadas condições forem atingidas.
- **Iremos examinar agora as estruturas de decisão da linguagem C.**

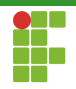

<span id="page-54-0"></span>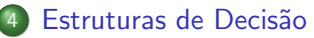

- [Se](#page-54-0)
- Senão
- [Estruturas aninhadas](#page-75-0)
- · Operador ternário

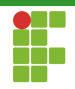

#### Se então

- A estrutura Se, então da linguagem C verifica o valor da expressão e  $(Se)$  e, caso ela seja verdadeira, executa o bloco de código relacionado à estrutura (Então).
- Após finalizar a execução do bloco de código, o programa continua a execução de acordo com as instruções que estão abaixo do bloco de código.

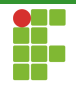

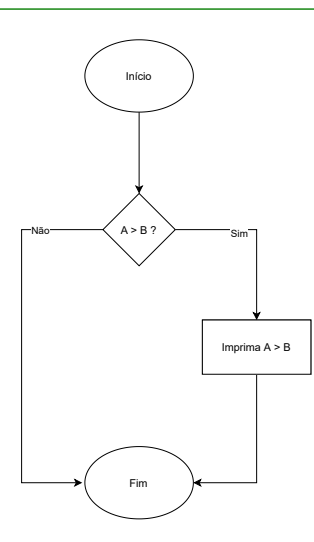

Prof. Daniel Saad Nogueira Nunes Estruturas de Decisão

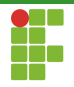

## Se Então: Sintaxe

#### Sintaxe

- $\bullet$  Único comando:
- 1 if (expr)

2 comando\_1;

#### · Múltiplos comandos:

 if (expr) { comando\_1; comando\_2; 4 ... comando\_n; 6 }

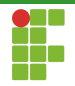

# Se Então: Sintaxe

#### Observação: Uso das Chaves

- **E** um erro de lógica não colocar chaves quando o bloco de comandos do Se, Então possui mais de um comando.
- $\bullet$  O código pode até compilar, mas o resultado não será o esperado.
- Inclusive, as chaves podem ser utilizadas até quando se tem apenas um único comando no bloco.

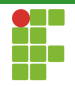

#### Exemplo: Verifica se um Número é Maior que o Outro

```
1 \#include \langlestdio.h>
2
3 int main(void) {
4 int a, b;
5 printf("Digite dois valores, a e b: ");
6 scanf ("%d %d", &a, &b);
7 if (a > b)8 printf("a = %d \acute{e} maior que b = %d\n", a, b);
9 return 0;
10 }
```
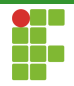

#### Exemplo: Verifica se um Número é Par

```
1 \#include \leq \leq \leq \leq \leq \leq \leq \leq \leq \leq \leq \leq \leq \leq \leq \leq \leq \leq \leq \leq \leq \leq \leq \leq \leq \leq \leq \leq \leq \leq \leq \leq \leq \leq \leq \le2
 3 int main(void) {
 4 int n;
 5 printf("Digite um número: ");
 6 scanf ("%d", \&n);7 if (n \frac{9}{2} = 0)8 printf("%d \acute{e} par\ln", n);
 9 return 0;
10 }
```
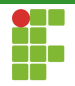

#### Exemplo: Verifica se um Número é Múltiplo de 6

```
1 \#include \leq stdio.h>2
3 int main(void) {
4 int n;
5 printf("Digite um número: ");
6 scanf("%d", \&n);7 if (n \frac{9}{2}) = 0 & n \frac{9}{2} = 08 printf("%d é múltiplo de 6\n", n);
9 return 0;
10 }
```
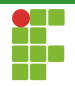

#### Exemplo: Verifica se um Número é Múltiplo de 2 ou de 5

```
1 \#include \leq stdio.h>2
3 int main(void) {
4 int n;
5 printf("Digite um número: ");
6 scanf("%d", \&n);7 if (n \frac{9}{2}) = 0 \mid n \frac{9}{2} = 08 printf("%d é múltiplo de 2 ou de 5\n", n);
9 return 0;
10 }
```
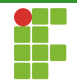

#### Exemplo: Verifica se um Número é Par ou se Ele é Múltiplo de 5 e 7

```
1 #include <stdio.h>
2
3 int main(void) {
4 int n;
5 printf("Digite um número: ");
6 scanf ("%d", \&n);7 if (n\frac{1}{2})^2 = 0 || ((n\frac{1}{2})^5 = 0) & (n\frac{1}{2})^7 = 0))
8 printf("%d é par ou múltiplo de 5 e 7\n",n);
9 return 0;
10 }
```
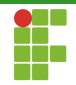

### Exemplo: Troca o valor de Dois Números caso o Primeiro seja Maior que o Segundo

```
1 \#include \leqstdio h>
2 int main(void) {
3 int a, b;
4 printf("Digite dois números: ");
5 scanf("%d %d", &a, &b);
6 if (a > b) {
7 int aux = a;
8 a = b;
9 b = aux;10 }
11 printf("%d %d\n", a, b);
12 return 0;
13 }
```
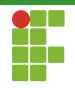

# Se Então: Indentação

#### Boa Prática de Programação: Indentação

• Independente do bloco da estrutura if possuir um ou múltiplos comandos, estes devem estar indentados para maior legibilidade de código.

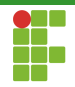

#### <span id="page-66-0"></span>Estruturas de Decisão

[Se](#page-54-0)

#### • Senão

- [Estruturas aninhadas](#page-75-0)
- · Operador ternário

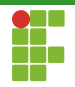

Senão

- Vimos a estrutura Se, Então, que executa um bloco de código caso a express˜ao seja verdadeira.
- E se quisermos que o código faça uma ação quando a expressão seja verdadeira e outra ação caso ela seja falsa?
- **•** Usamos a estrutura **Senão**.
- Após a execução do código de bloco do if se a expressão for verdadeira, ou do else caso a expressão seja falsa, o código continua sua execução a partir dos comandos que estão abaixo da estrutura if else.

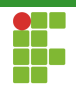

Senão

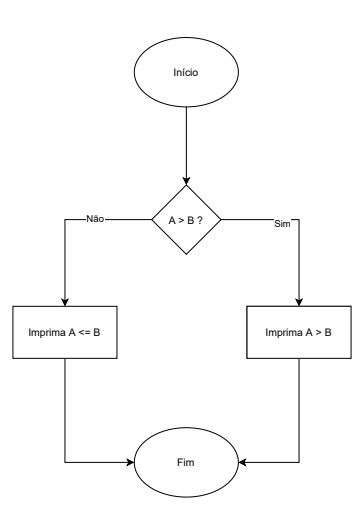

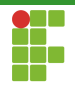

## Senão: Sintaxe

#### **Sintaxe**

 $\bullet$  Único comando:

```
1 if (expr){
2 comando_1;
3 ...
4 comando_n;
5 }
6 else
7 comando_else_1;
```
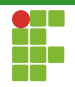

### Senão: Sintaxe

#### **Sintaxe**

· Múltiplos comandos:

```
1 if (expr){
2 comando_1;
3 ...
4 comando_n;
5 }
6 else{
7 comando_else_1;
8 ...
9 comando_else_n;
10 }
```
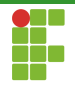

## Senão: Sintaxe

#### Observação: Uso das Chaves

- $\bullet$  É um erro de lógica não colocar chaves quando o bloco de comandos do Senão possui mais de um comando.
- $\bullet$  O código pode até compilar, mas o resultado não será o esperado.
- Inclusive, as chaves podem ser utilizadas até quando se tem apenas um único comando no bloco.
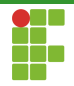

#### Senão

#### Exemplo: Par ou Impar?

```
1 #include <stdio.h>
2
3 int main(void) {
4 int n;
5 printf("Digite um número: ");
6 scanf ("%d", \&n);7 if (n \frac{9}{2} = 0)8 printf("%d \acute{e} par\ln", n);
9 else
10 printf("%d \acute{e} impar\ln");
11 return 0;
12 }
```
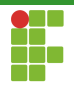

#### Senão

#### Exemplo: Maior ou menor?

```
1 \#include \leq stdio \; h>2
3 int main(void) {
4 int a, b;
5 printf("Digite dois números: ");
6 scanf ("%d %d", &a, &b);
7 if (a \ge b)8 printf("O primeiro número é maior ou igual ao segundo.\langle n'' \rangle;
9 else
10 printf("O primeiro número é menor que o segundo.\langle n'' \rangle;
11 printf("Os números digitados foram: %d %d\n", a, b);
12 return 0;
13 }
```
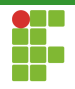

# Se Então: Indentação

#### Boa Prática de Programação: Indentação

- A mesma observação da estrutura if serve para a estrutura else.
- Os comandos do bloco de código else devem estar devidamente indentados.

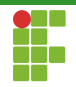

# <span id="page-75-0"></span>Sumário

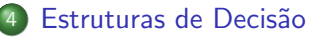

- [Se](#page-54-0)
- [Sen˜ao](#page-66-0)
- [Estruturas aninhadas](#page-75-0)
- · Operador ternário

Prof. Daniel Saad Nogueira Nunes **Estruturas de Decisão** Estruturas de Decisão

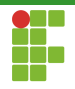

- $\bullet$  É possível utilizar uma estrutura if/else dentro de outra estrutura if/else.
- Com isso, conseguimos criar uma lógica mais complexa nas nossas comparações.

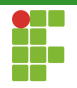

Suponha que queiramos que o programa leia um número inteiro e imprima uma mensagem personalizada para cada um dos seguintes cenários:

- **1** Número par e menor que 50.
- Número par e maior ou igual a 50.
- Número ímpar e menor que 50.
- Número ímpar e maior ou igual a 50.

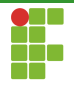

```
1 #include <stdio.h>
2
3 int main(void) {
4 int n;
5 printf("Digite um número : ");
6 scanf("%d", \&n);
7 if (n \frac{y}{2} == 0) { // n \in par8 if (n < 50) {
9 printf("O número é par e menor que 50\ n");
10 }
11 else {
12 printf("O número é par e maior ou igual do que 50\n");
13 }
14 }
15 else { // n \in \text{impar}16 if (n < 50) {
17 printf("O número é ímpar e menor que 50\n");
18 }
19 else {
20 printf("O número é ímpar e maior ou igual do que 50\ n");
21 }
22 }
23 return 0;
24 }
```
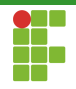

Suponha agora que queiramos ler um número e dizer se:

- Ele é menor ou igual a 100.
- Ele é maior que 100 e menor ou igual a 200.  $\bullet$
- Ele é maior que 200 e menor ou igual a 300.
- Ele não se enquadra em nenhuma das opções.

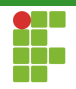

- $\bullet$  Uma estratégia é utilizar 4 estruturas if.
- $\bullet$  Contudo o desempenho não será bom, já que sempre  $4$ comparações serão realizadas.

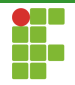

```
1 #include <stdio.h>
2
3 int main(void) {
4 int n;
5 printf("Digite um número : ");
6 scanf("M", kn):7 if (n \le 100) {
8 printf("O número é menor ou igual a 100\n");
 9 }
10 if (n > 100 && n <= 200) {
11 printf("O número é maior que 100 e menor ou igual a 200\ln");
12 }
13 if (n > 200 && n <= 300) {
14 printf("O número é maior que 200 e menor ou igual a 300\text{/n}");
15 }
16 if (n > 300) {
17 printf("O número não se enquadra em nenhuma das opções\langle n'' \rangle;
18 }
19 return 0;
20 }
```
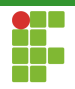

- · Uma estratégia melhor é estruturas aninhadas.
- · Sempre faremos o número de comparações estritamente necessários.

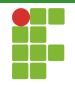

```
1 #include <stdio.h>
2 int main(void) {
3 int n;
4 printf("Digite um número : ");
5 scanf("%d", &n);
6 if (n \le 100) {
7 printf("O número é menor ou igual a 100\n");
 8 }
9 else { // n > 100
10 if (n <= 200) {
11 printf("O número é maior que 100 e menor ou igual a 200\langle n^n \rangle;
12 }
13 else { // n > 20014 if (n \leq 300) {
15 printf("O número é maior que 200 e menor ou igual a 300\);
16 }
17 else { // n > 30018 printf("O número não se enquadra em nenhuma das opções\n");
19 }
20 }
21 }
22 return 0;
23 }
```
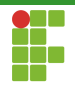

- Neste tipo de encadeamento, em que logo após um else existe um  $único$  if (escada else-if), podemos simplificar o nosso código.
- Escrevemos a estrutura else if.

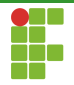

```
1 \#inculate \leq stdio.h>2 int main(void) {
 3 int n;
 4 printf("Digite um número : ");
 5 scanf("%d", &n);
 6 if (n \leq 100) \frac{1}{2} // n \leq 1007 printf("O número é menor ou igual a 100\n");
 8 }
9 else if (n \le 200) { // n > 100 e n \le 20010 printf("O número é maior que 100 e menor ou igual a 200 \cdot n");
11 }
12 else if (n \le 300) \frac{1}{2} // n > 200 e n \le 30013 printf("O número é maior que 200 e menor ou igual a 300\n");
14 }
15 else { // n > 300
16 printf("O número não se enquadra em nenhuma das opções\langle n'' \rangle;
17 }
18 return 0:
19 }
```
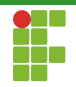

# <span id="page-86-0"></span>Sumário

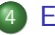

#### Estruturas de Decisão

- [Se](#page-54-0)
- [Sen˜ao](#page-66-0)
- [Estruturas aninhadas](#page-75-0)
- · Operador ternário

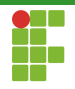

- O operador ternário da linguagem C possui a seguinte sintaxe: expr\_a ? expr\_b : expr\_c ;
- Caso expr\_a seja verdadeira, então o operador ternário irá retornar a expressão expr\_b.
- **Senão ele irá retornar a expressão expr\_c.**

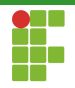

● O código a seguir lê dois números inteiros e os compara de modo a atribuir à variável menor o menor dos dois números através do operador ternário.

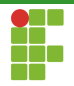

```
1 \#include \leqstdio h>
2
3 int main(void) {
4 int a, b;
5 printf("Digite dois números : ");
6 scanf ("%d %d", &a, &b);
7 int menor = a < b ? a : b;
8 printf("O menor dos valores digitados é %d\n", menor);
9 return 0;
10 }
```
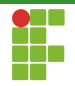

- Em seguida, temos o código equivalente utilizando a estrutura if/else.
- Repare que o código fica um pouco mais extenso, apesar de a linguagem de máquina gerada em ambos os códigos ser a mesma (muito provavelmente).

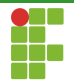

```
1 #include <stdio.h>
```

```
3 int main(void) {
```

```
4 int a, b;
```

```
5 int menor;
```

```
6 printf("Digite dois números : ");
```

```
7 scanf("%d %d", &a, &b);
```

```
8 if (a < b) {
```

```
9 menor = a;
```

```
10 }
```

```
11 else {
```

```
12 menor = b;
13 }
```

```
14 printf("O menor dos valores digitados é %d\n", menor);
```

```
15 return 0;
```
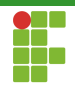

### <span id="page-92-0"></span>Sumário

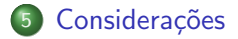

Prof. Daniel Saad Nogueira Nunes Estruturas de Decisão

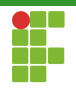

# Considerações

- Por motivos didáticos, consideramos nesta aula que quando uma expressão é verdadeira, o seu valor é 1, e quando ela é falsa, o seu valor  $\acute{e}$   $0$ .
- $\bullet$  Contudo, na linguagem C, qualquer valor diferente de  $0 \notin \mathcal{O}$ considerado verdadeiro, assim, se uma expressão for avaliada em um valor diferente de 0, ela será considerada verdadeira.